## **【図画工作科・小学3年・「クミクミックス」】①**

## **育成を目指す資質・能力**

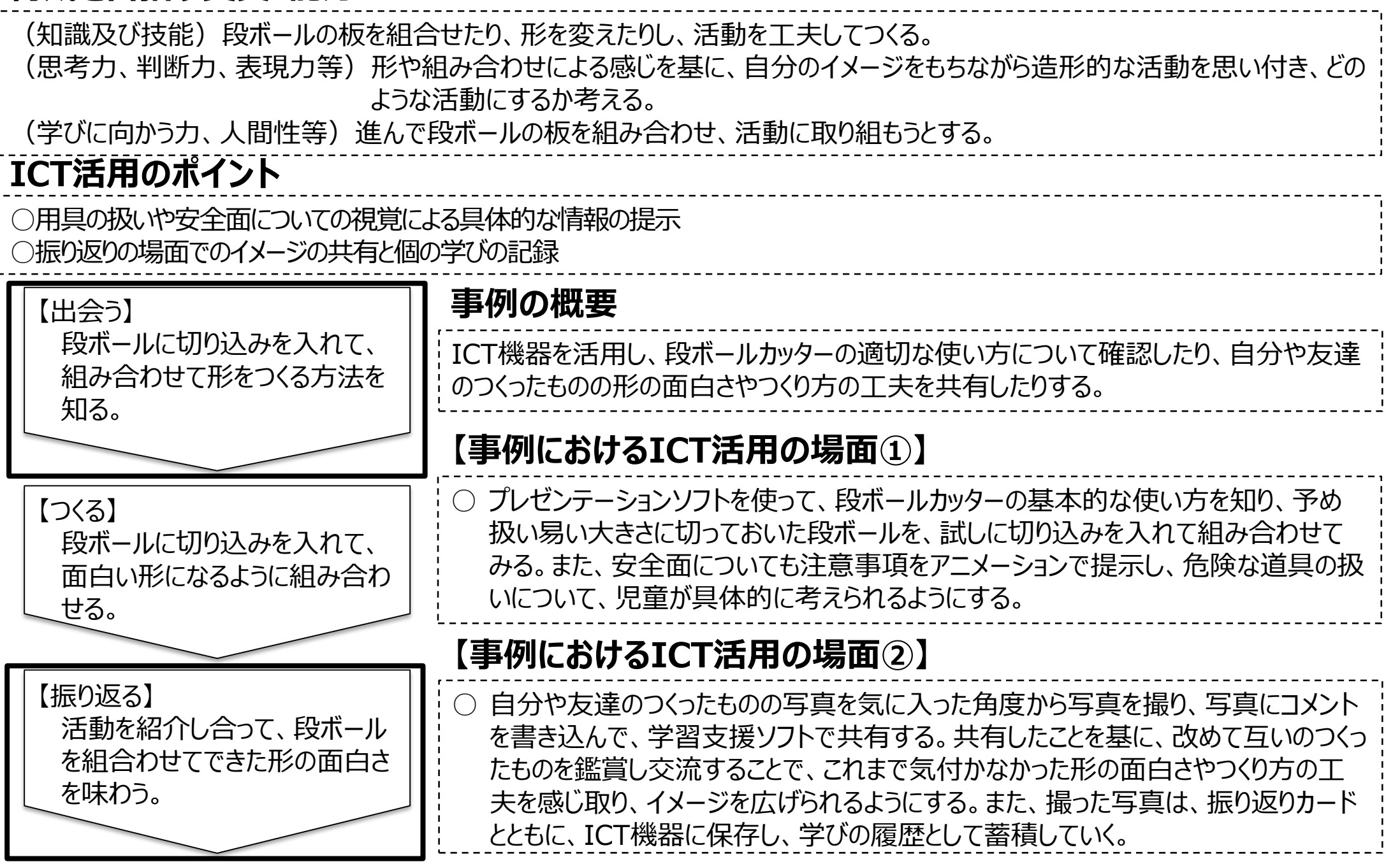

## **【図画工作科・小学3年・「クミクミックス」】②**

## 【事例におけるICT活用の場面①】

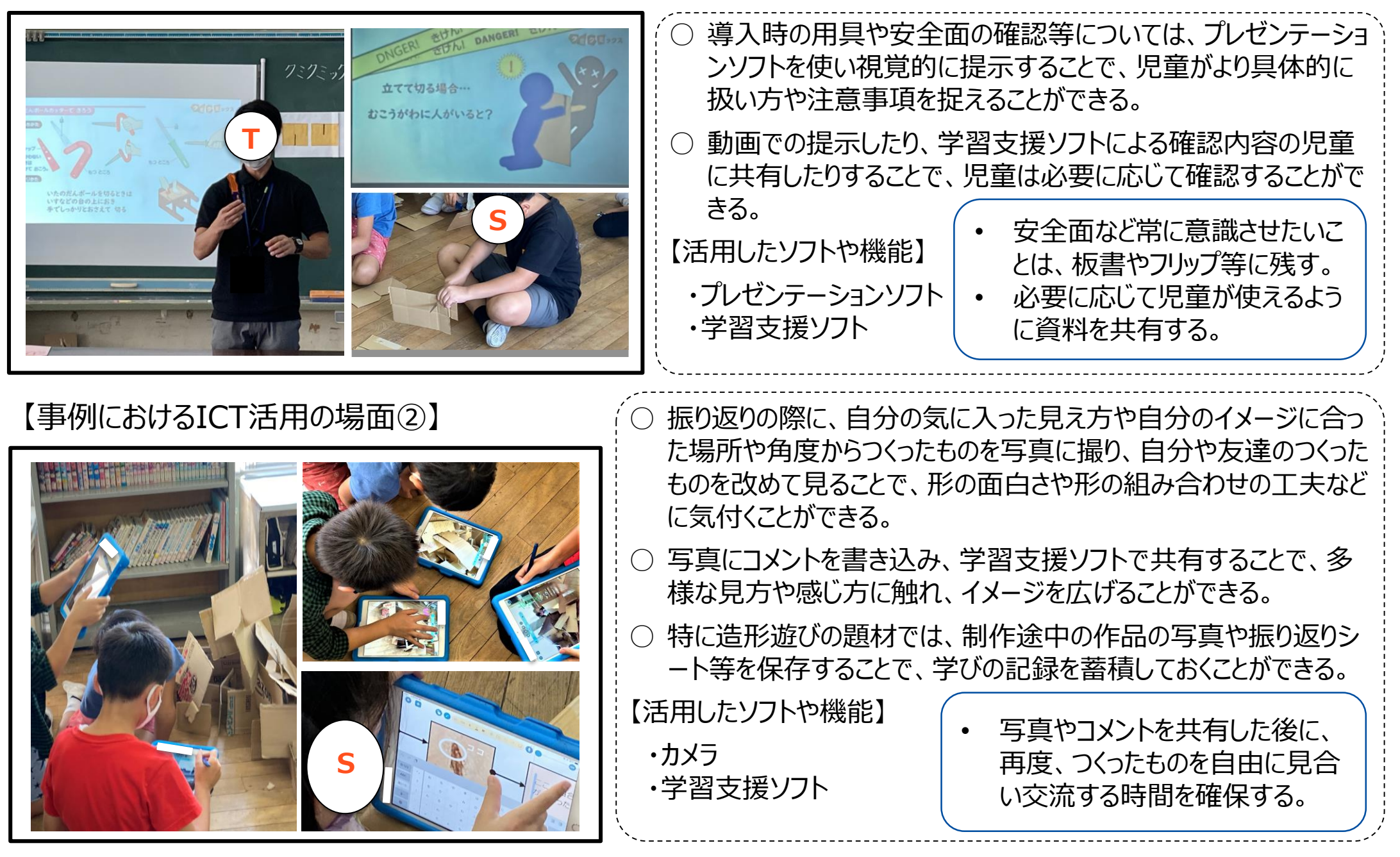